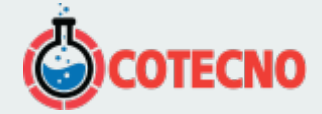

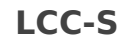

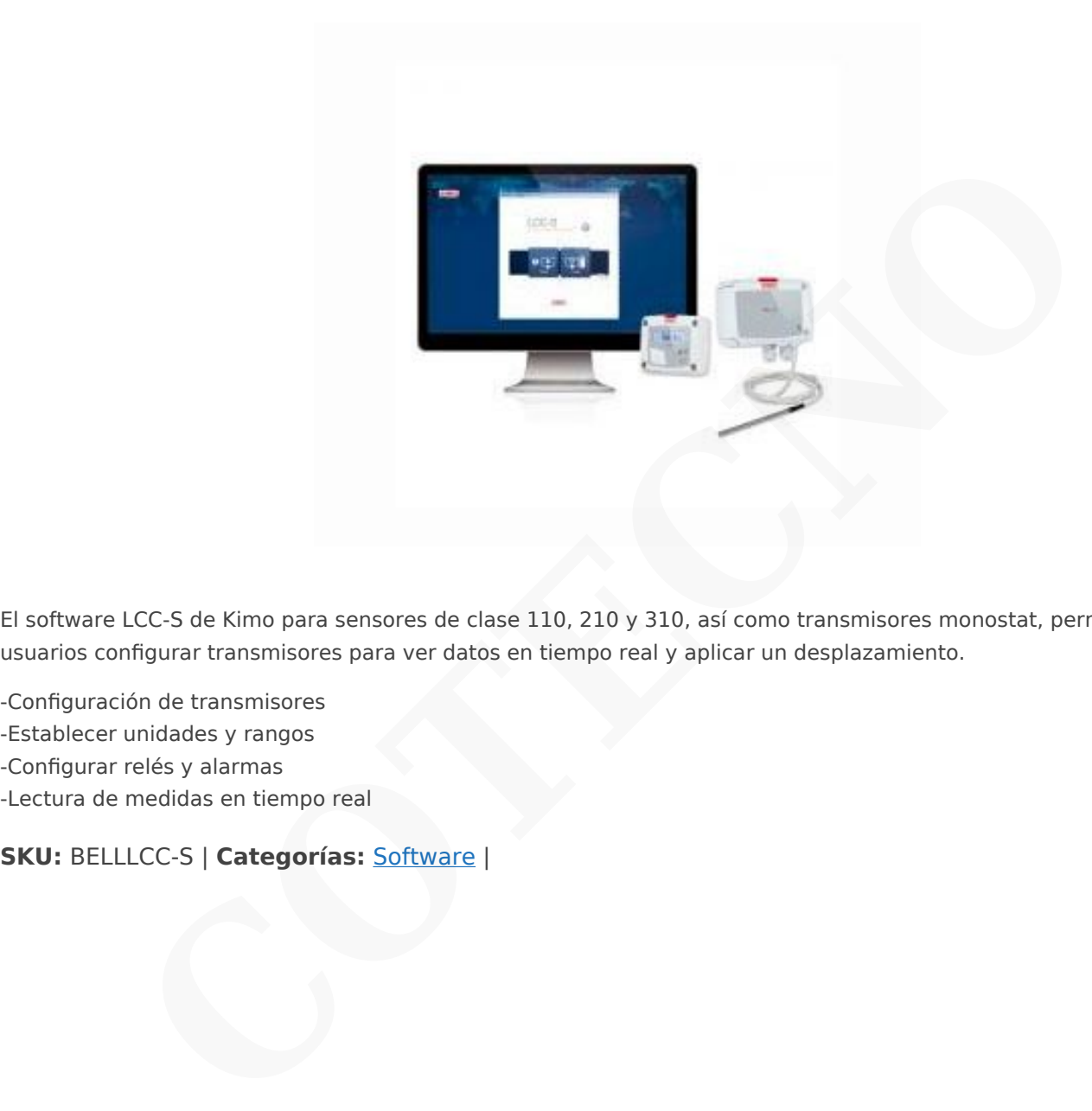

El software LCC-S de Kimo para sensores de clase 110, 210 y 310, así como transmisores monostat, permite a los usuarios configurar transmisores para ver datos en tiempo real y aplicar un desplazamiento.

-Configuración de transmisores -Establecer unidades y rangos -Configurar relés y alarmas -Lectura de medidas en tiempo real

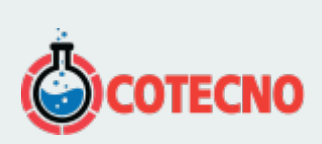

## **INFORMACIÓN ADICIONAL**